#### **INSTRUCTIONS FOR THE ELECTRONIC SINGLE ON-LINE APPLICATION**

The County Recycling Coordinator Program Grant Application must be submitted through the Electronic Single Application (ESA) website.

Paper and faxed copies will not be accepted. This change allows DEP to expedite the review process.

#### The link to the on-line application can be found at:

https://www.esa.dced.state.pa.us/Login.aspx

#### User Tips:

- Electronic Single Application (ESA) works best when accessed through Internet Explorer.
- If you allow your screen to sit idle for more than 30 minutes, you will lose the data entered since last save and will have to re-enter it.
- Save frequently.
- When completing the application, fields with a red diamond "•" are required fields. If a required field is skipped, you will be notified later in the application to return to the affected section to complete the field.
- Do not use special characters in the fields such as \, /, \*, &, %, #, etc.
- If you have questions completing the application, please call the Enterprise eGrants Customer Service Center at 1-833-448-0647 or by email at <u>egrantshelp@pa.gov</u>. They are open 8:30 am 6:00 pm EST Monday thru Friday.

#### **1.** Registration and Login:

Go to the ESA login page https://www.esa.dced.state.pa.us/Login.aspx

- If you have previously submitted a 903 Grant, please enter the Username and Password you were given. Do not register for a second time.
- If you have registered with another agency through the Keystone Login Account, you do not need to register again.

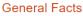

ESTING

- Create a New Keystone Login Account <u>Registration</u>
  - · Click Register and enter all of the information into the fields with a red asterisk (\*) next to thom
    - You will be asked to create your profile, login information and security questions. · If you have already created an account with another agency whose application uses the
    - Keystone Login Service, you do not need to register another account with us.
  - · If you create a Keystone Login account with us, you will be able to use this account with other agencies that use Keystone Login.
    - · Some additional information may be required for those agencies
- Keystone Login Services
  - There are many account options that can be configured for your Keystone Login account. Please see the help documents provided by the Keystone Login Service
  - · Keystone Login account assistance or password resets, please contact the Keystone Global Help Desk at 877-328-0995
- · For technical assistance with an application, please contact the appropriate resource center listed below:
  - DCED customers: Please contact the DCED Customer Service Center. Representatives are available Monday through Friday, from 8;30 AM until 5:00 PM, at 800-379-7448. Email inquiries can also be sent to ra-dcedcs@pa.gov.
  - · Customers of all other agencies: Please contact the Enterprise eGrants Customer Service Center. Representatives are available Monday through Friday, from 8:30 AM until 6:00 PM, at 833-448-0647. Email inquiries can also be sent to egrantshelp@pa.gov.

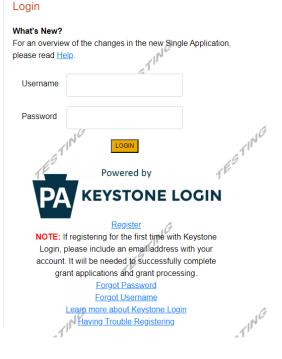

#### **2.** Begin a New Application:

- a. <u>Project Name</u> Enter County Recycling Coordinator Grant
- b. Do you need help selecting your program? Select "No" in the dropdown box.

TING

c. Click on "CREATE A NEW APPLICATION."

| <b>PA</b>                                |                                                               |                                                          |                                                                            |                                   |
|------------------------------------------|---------------------------------------------------------------|----------------------------------------------------------|----------------------------------------------------------------------------|-----------------------------------|
| Home Help Contact Us                     |                                                               |                                                          |                                                                            |                                   |
| Submitted Applications User Settings     |                                                               |                                                          |                                                                            |                                   |
| Project Name                             | nter a brief name for the project (up to sixty characters) an | d answer whether you need help selecting your program. I | f you already know the name of the program you $\mathcal{A}_{\mathcal{A}}$ | u want to apply for, answer "No". |
| Do you need help selecting your program? |                                                               |                                                          |                                                                            |                                   |
| No V                                     | TESTING                                                       |                                                          | TESTING                                                                    | TESTING                           |

# **3.** Select Program:

- a. Program Name County Recycling Coordinator Grant
- b. Scroll down and click on "SEARCH"

| PA                                                                                                |                           |         |                            |         |        |
|---------------------------------------------------------------------------------------------------|---------------------------|---------|----------------------------|---------|--------|
| Home Help Save Print Contact Us                                                                   |                           |         |                            |         |        |
| Program                                                                                           |                           |         |                            |         |        |
| Agency: Pennsylvania Department of Community and Economic De<br>Applicant:<br>Program: DCED       | velopment                 |         | Web Application #: 8188534 |         |        |
| Red Diamond (♦) = Required Field.<br>Blue Diamond (♦) = Conditional Required Field.               |                           |         |                            |         |        |
| Select Program<br>To search for programs based on your organization and/or project, click the Pro | gram Finder button below. | ,       |                            | ,       | ,      |
| Program Name                                                                                      |                           | TESTING | TESTING                    | TESTING |        |
| Sort By                                                                                           | TESTING                   |         |                            | TESTING | TESTIN |

# 4. Apply:

- a. Locate "County Recycling Coordinator Grant."
- b. Click on "Apply."

| PA                                                                                                    |                                                                                                    |                                                                                       |
|----------------------------------------------------------------------------------------------------|----------------------------------------------------------------------------------------------------|---------------------------------------------------------------------------------------|
| Home Help Save Print Contact Us                                                                                                    |                                                                                                    | Logo                                                                                  |
| Program                                                                                                    |                                                                                                    |                                                                                       |
| Agency: Pennsylvania Department of Community and Economic Development<br>Applicant:<br>Program: DCED                                                                                                    | Web Application #: 8188534                                                                           |                                                                                       |
| Red Diamond (♦) = Required Field.<br>Blue Diamond (♦) = Conditional Required Field.                                                                                                    |                                                                                                    |                                                                                       |
| Select Program<br>To search for programs based on your organization and/or project, click the Program Finder button below.<br>Program Name<br>County Recycling Coordinator Grant                                                                                                    | TESTING TESTING                                                                                      | TESTING                                                                               |
| Sort By<br>Program Name v<br>TESTING                                                                                                    |                                                                                                    | NG TESTING                                                                            |
| 1 results. (Edit Search)                                                                                                    |                                                                                                    |                                                                                       |
| Search Results<br>Below Is an alphabetical listing of all programs matching the search criteria above. If you are eligible to apply, cli                                                                                                    | ick the Apply link to select the program.                                                            |                                                                                       |
| County Recycling Coordinator Grant<br>Pennsylvania Department of Environmental Protection<br>The Department of Environmental Protection (DEP) avards Section 903 grant funds to eligible countie<br>Municipal West Planning Recycling and Water Berdurdton Act (Act 101 of 1988, PJ, 555) | Accily s of Pennsylvania for 50 percent reimbursement of the approved cost of their county recycling | coordinator's salary and expenses. The grants are authorized under Section 903 of the |

- **5.** Applicant Information (shown on next page):
  - a. The Applicant Information section requires data related to the County for which the application is being submitted. Instructions are as follows:
    - <u>Applicant Entity Type</u> Select "Government."
    - <u>Applicant Name</u> This MUST BE ENTERED as a COUNTY NAME only! The 903 Grant Program ONLY ACCEPTS applications from a County. Enter as, for example, "Dauphin County" (substitute the county name for which the application is submitted).
    - <u>NAICS Code</u> From the dropdown box, select "Executive, Legislative & Other General Government Support." The NAICS code will auto-populate the fields.
    - <u>FEIN/SSN Number</u> Enter the Federal Tax ID number for the County's legal name (no dashes). Be sure this is the COUNTY Federal Tax ID!
    - <u>UEI Number</u> Unique Entity ID. Enter the applying organization's unique, 12-character alphanumeric identifier assigned to all entities that conduct business with the federal government.
    - <u>**Top Official/Signing Authority**</u>– In this block, enter the organization's authorized representative (Official Applicant who signed the Application for Reimbursement for a County Recycling Coordinator (Section A F Form) Affidavit (Section F).
    - <u>**Top Official/Signing Authority Title**</u> Enter the title of the authorized representative (Official Applicant in Section F above).
    - <u>SAP Vendor#</u> Leave blank.
    - <u>Contact Name</u> Enter the primary contact's name (current CRC).
    - <u>Contact Title</u> Enter the primary contact's title (current CRC).
    - <u>Phone and Fax</u> Enter the workplace phone and fax numbers for the primary contact (current CRC).
    - <u>**E-mail**</u> Enter the e-mail for the primary contact (current CRC).
    - Mailing address, City, State, and Zip Code Enter the workplace information for the primary contact (current CRC).
    - <u>Enterprise Type</u> Select "Government."
  - b. Click on "Continue" at the bottom right of the page.

#### 08/20/2023

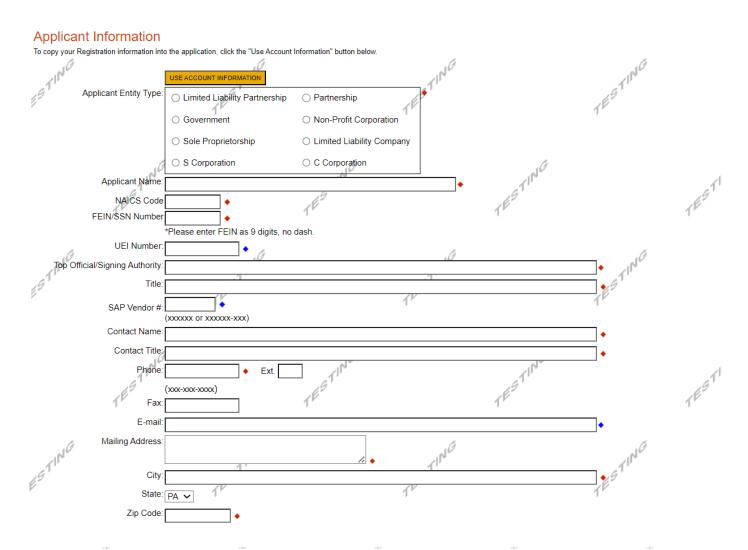

#### Enterprise Type

| 1  | ndicate the types of enterprises that describe the orga | nization listed above. You may se | elect more than one type. 🔶 |                      |                                  |
|----|---------------------------------------------------------|-----------------------------------|-----------------------------|----------------------|----------------------------------|
|    | Advanced Technology                                     | Agri-Processor                    | Agri-Producer               | Authority            | Biotechnology / Life Sciences    |
|    | Business Financial Services                             | Call Center                       | Child Care Center           | Commercial           | Community Dev. Provider          |
|    | Computer & Clerical Operators                           | Defense Related                   | Economic Dev. Provider      | Educational Facility | Emergency Responder              |
|    | Environment and Conservation                            | Exempt Facility                   | Export Manufacturing        | Export Service       | Food Processing                  |
| TP | Government                                              | Healthcare                        | Hospitality                 | Industrial           | Manufacturing                    |
|    | Mining                                                  | Other                             | Professional Services       | Recycling            | Regional & National Headquarters |
|    | Research & Development                                  | Retail                            | Social Services Provider    | Tourism Promotion    | Warehouse & Terminal             |
|    | STING                                                   |                                   | STING                       | STING                | STING                            |

STING

Continue

#### **6.** Project Overview:

- a. Project Name The project name will auto-populate from the information you filled in at the beginning of the process. You may change the project name at this time.
- b. The remaining information in the Project Overview section doesn't need entered.
- c. Click on "Continue."

| Ž                                                             |                         |                                                 |                                    |                   |                                         |                              |
|---------------------------------------------------------------|-------------------------|-------------------------------------------------|------------------------------------|-------------------|-----------------------------------------|------------------------------|
| Home Help Sa                                                  | ve Print Cont           | act Us                                          |                                    |                   |                                         | Logout                       |
| Program Applicant                                             | Project Overview        | Project Site Narr                               | ative Budget                       | Addenda Certifica | ation                                   |                              |
| Agency: Pennsylvania I<br>Applicant:<br>Program: County Recyc |                         |                                                 |                                    | Web Appli         | ication #: 8137150                      |                              |
| Project Overvie                                               | WIN                     |                                                 | TESTI                              |                   | TEST                                    | 1                            |
|                                                               |                         |                                                 |                                    |                   |                                         |                              |
| Is this project related to<br>No                              |                         | ibmitted project?                               | ]                                  | TES               | TING                                    | 1                            |
| Have you contacted any<br>No V<br>If yes, indicate who:       | - MG                    |                                                 | TESTI                              | 10                | TEST                                    | N <sup>G</sup>               |
| If yes, what level:                                           | olying for multiple fur | ding sources for this<br>rappidation. By answer | project?<br>ing "Yes", you will be | 19                | TING<br>or an additional program on the | Certification page           |
| How many Site Location                                        | s are involved in the p | project?                                        | TESTI                              | 10                | TEST                                    | in <sup>10</sup><br>Continue |

- 7. Project Site:
  - a. <u>Address</u> Enter the county's mailing address (street address). **P.O. Boxes are not accepted** for entry here.
  - b. <u>City, State, and Zip Code</u> Enter this information in the boxes provided.
  - c. <u>**County**</u> Select "County" from the dropdown box.
  - d. <u>Municipality</u> Select "Countywide Project" from the dropdown box.
  - e. PA House, PA Senate, and US House fields will disappear based on the selection of "Countywide Project" in the Municipality dropdown box.
  - f. Designated Areas Leave blank.
  - g. Click on "Continue."

| Program       Applicant       Project Overview       Project Contract Us         Program       Applicant       Project Overview       Project Overview       Project O                                                                                                    | Logout |
|----------------------------------------------------------------------------------------------------|--------|
| Program       Applicant       Project Overview       Project Site       Narrative       Budget       Addenda       Centification         Agency:       Pennsylvania Department of Environmental Protection       Web Application #: 8188534         Applicant:       Web Application #: 8188534         Program:       County Recycling Coordinator Grant         Red Diamond (•) = Required Field.       Blue Diamond (•) = Conditional Required Field.         Project Site Location(s)       To add Project BioL Iocation (* Dear set the Project Overview section.                                                                                                    | Logout |
| Agency: Pennsylvania Department of Environmental Protection Application #: 8188534 Program: County Recycling Coordinator Grant Red Diamond (*) = Required Field. Blue Diamond (*) = Conditional Required Field. Project Site Location (space see the Project Overview section.                                                                                                    |        |
| Applicant:     Web Application #: 8188534       Program: County Recycling Coordinator Grant     Web Application #: 8188534       Red Diamond (•) = Required Field.     Blue Diamond (•) = Conditional Required Field.       Project Site Location, place see the Project Overview section.     To add Project Site Location, place see the Project Overview section.                                                                                                    |        |
| Blue Diamond (♦) = Conditional Required Field.  Project Site Location(s) To add Project Site Locations, please see the <u>Project Overview</u> section.                                                                                                    |        |
| To add Project Site Locations, please see the <u>Project Overview</u> section.                                                                                                    |        |
| .6 .0 .0 .0 .0                                                                                                    |        |
| Site 1 The The The The The The The The The The                                                                                                    |        |
| Address:                                                                                                    | í      |
| City:                                                                                                    |        |
| State: PA                                                                                                    | 10     |
| County - → + 1 = 1 = 1 = 1 = 1 = 1 = 1 = 1 = 1 = 1                                                                                                    |        |
| Municipality: Select Municipality V +                                                                                                    |        |
| CM House: +                                                                                                    |        |
| Designated Areas: Act 47 Distressed Community Brownfield                                                                                                    |        |
| Congritation (activity) and (activity) and (ac | 1      |
| Keystone Innovation Zone Keystone Opportunity Zone                                                                                                    |        |
| Pitree Apricultural Area Uses PA Port                                                                                                    | .0     |
| resting resting resting resting                                                                                                    | ]r.    |

# 8. Project Narrative:

- **a**. This section does not need to be completed.
- b. Click on "Continue."

| Logout                                                                                                    |
|----------------------------------------------------------------------------------------------------|
|                                                                                                    |
| Web Application #: 8188534                                                                                                    |
|                                                                                                    |
| , , ,                                                                                                    |
| n. If a more detailed narrative is required for the Program selected, instructions will either be provided in the Addenda section or the |
| INC INC                                                                                                    |
| e <sup>tr</sup> e <sup>tr</sup>                                                                                                    |
| le le                                                                                                    |
| 1                                                                                                    |
|                                                                                                    |
|                                                                                                    |
|                                                                                                    |
| .5 <sup>1</sup> .                                                                                                    |
| T <sup>P</sup> T <sup>P</sup>                                                                                                    |
| Continue                                                                                                    |
|                                                                                                    |

## **9.** Program Budget – Spreadsheet Tab:

- a. Click on the Spreadsheet tab.
- b. <u>In the first column of the Grant Request section, enter \$1.00</u> as the amount of funding you are requesting from DEP.

**NOTE:** The total amount of reimbursement will not be known until the application is processed. This entry will not have any effect on your final reimbursement amount.

c. Click on "Continue."

| *                                                                                                    |                                                           |                                                      |                                                 |                                         |               |
|----------------------------------------------------------------------------------------------------|-----------------------------------------------------------|------------------------------------------------------|-------------------------------------------------|-----------------------------------------|---------------|
| Home Help Save Print Contact Us                                                                                          |                                                           |                                                      |                                                 |                                         | Log           |
| Program Applicant Project Overview Project Site Narrative                                                                | e Budget Addenda Certification                            |                                                      |                                                 |                                         |               |
| Agency: Pennsylvania Department of Environmental Protection<br>Applicant:<br>Program: County Recycling Coordinator Grant |                                                           |                                                      | Web Application #: 8188534                      |                                         |               |
| Red Diamond ( $\blacklozenge$ ) = Required Field.<br>Blue Diamond ( $\blacklozenge$ ) = Conditional Required Field.      |                                                           |                                                      |                                                 |                                         |               |
| Program Budget                                                                                                    |                                                           |                                                      |                                                 |                                         |               |
| Please see the <u>Heip</u> section for details on how to complete the Program Budg                                       | TING                                                      | 111                                                  | 0                                               | TING                                    | TING          |
| The budget for this program is not determined until the program ha                                                       | as been submitted. However, a placeholder value i         | s required at this time. Please fill in a value of   | \$1 now, and the program office will upda       | te the budget once you submit your appl | lication.     |
| Budget Spreadsheet ◆                                                                                                    |                                                           |                                                      |                                                 |                                         |               |
| The first column indicates the amount of funding you are requesting from DEF                                             | P. After completing the budget, please complete the Basis | of Cost tab. Included is a Budget Narrative where yo | u can provide a more detailed description of sp | pecific line items.                     |               |
| Add funding source County Recycling T<br>Coordinator Grant                                                               | Total                                                     |                                                      |                                                 |                                         |               |
| DEP County Recycling<br>Coordinator Grant - Collapse \$0.00                                                              |                                                           |                                                      |                                                 |                                         |               |
| Grant Request         Remove         \$0.00           Total         \$0.00         \$0.00                                | \$0.00                                                    |                                                      |                                                 |                                         |               |
| Budget Total:                                                                                                    | \$0.00                                                    |                                                      |                                                 |                                         |               |
|                                                                                                    |                                                           |                                                      |                                                 |                                         |               |
|                                                                                                    |                                                           |                                                      |                                                 |                                         |               |
|                                                                                                    |                                                           |                                                      |                                                 |                                         |               |
|                                                                                                    |                                                           |                                                      |                                                 |                                         |               |
| I NG                                                                                                    | NG                                                        | NG                                                   | NG                                              | NG                                      | NG            |
| STIT                                                                                                    | STI                                                       | STI                                                  | 19TH                                            | STIL                                    | 19711 Continu |
| av.                                                                                                    | ¥7.                                                       | 87.                                                  | 80°-                                            | 12.                                     | 82.°          |

## **11.** Basis of Cost Tab:

- a. The Basis of Cost tab will pre-populate. Nothing in this section needs entered.
- b. Click on "Continue."

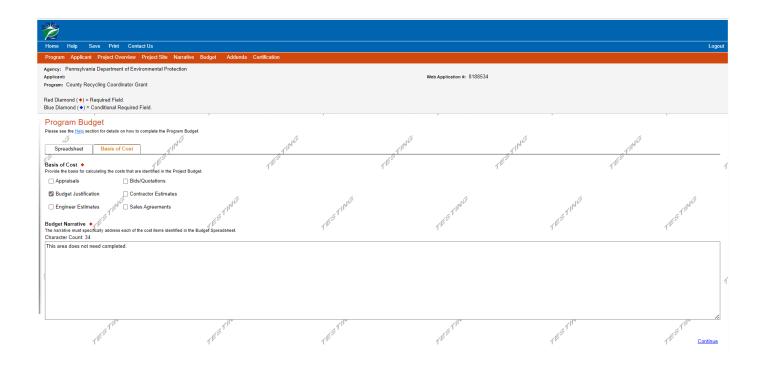

#### 12. Program Addenda

- a. <u>Upload all required documentation</u>, (see the 903 County Recycling Coordinator Program Grant for more detailed information) to include:
  - o 903 Application Spreadsheet.
  - All expenses, such as invoices, receipts, proofs of payment, etc. If there are none for this application, please download a page saying, "no requests."
  - Section A-F Form, pages 1-3 (Application for Reimbursement for a County Recycling Coordinator).
  - Agreement between the County and the Contractor (organization / person) designated as the CRC, if applicable.
  - Worker Protection Form if grant request is totaling more than \$10,000.00.
- b. Click on "Continue."

| me Help Save Print Contact Us Logou                                                                                                    |
|----------------------------------------------------------------------------------------------------|
| gram Applicant Project Overview Project Sile Narrative Budget Addenda Certification                                                                                                    |
| ncy: Pennsylvania Department of Environmental Protection                                                                                                    |
| licant: Web Application #: 8188534<br>pram: County Recycling Coordinator Grant                                                                                                    |
| Diamond ( •) = Required Field.<br>Diamond ( •) = Conditional Required Field.                                                                                                    |
| idenda                                                                                                    |
| w are additional application requirements specific to the program you selected. If you are having problems completing the Addenda bacause your organization or project do not meet the requirements listed below, please try <u>classing your compared to a completing the Addenda bacause</u> your organization or project do not meet the requirements listed below, please try <u>classing your your</u> and the try of the program you selected. |
| den den den den den den den den den de de de de de de de de de de de de de                                                                                                    |
| ske uptoad the completed 903 Application Spreadsheet of the appropriate calendar year, which has been sent by the 903 County Recycling Grant Coordinator via e-mail to the County Recycling Coordinator. •                                                                                                    |
| ploof Files IP IP IP IP                                                                                                    |
| se the control below to select your file. Each file can be no larger than 30MB.                                                                                                    |
| le 1 Choose File No file chosen                                                                                                    |
|                                                                                                    |
| see upload a copy of all expenses receipts, proofs of payment, etc. + $e^{5 - 11 N^2}$ $e^{5 - 11 N^2}$                                                                                                    |
| sse upload a copy of affectpense receipts, proofs of payment, etc. •                                                                                                    |
| pload Files                                                                                                    |
| se the control below to select your file. Each file can be no larger than 30MB.                                                                                                    |
| Held <sup>VC</sup> (Choose File) No file chosen                                                                                                    |
|                                                                                                    |
|                                                                                                    |
| ad the Section A-F Form (Application for Relimbursement)                                                                                                    |
| whoad A.F.Form.doc                                                                                                    |
| plood files                                                                                                    |
| se the control below to select your file. Each file can be no larger than 30MB, IN                                                                                                    |
| le 1 Choose File No file chosen                                                                                                    |
|                                                                                                    |
|                                                                                                    |
| se upglad any agreements between the County and an organgizationIndividual designated as the County Recycling Cognitinator for the County.                                                                                                    |
| d <sup>1</sup> d <sup>1</sup> d <sup>1</sup> d <sup>1</sup> d <sup>1</sup>                                                                                                    |
| se the control below to select your file. Each file can be no larger than 30MB.                                                                                                    |
| le 1 Choose File No file chosen                                                                                                    |
|                                                                                                    |
|                                                                                                    |
| rrker Protection Native: 110 - 110 - 110 - 110                                                                                                    |
| any application request plaining \$10,000 or more, please review the attached <u>Yordik Protocolon and investment Notice</u> (relating to Executed Order 2021-06).                                                                                                    |
| ur request is for \$10,000 or more, please complete and upload the attached <u>Affikinar Protection Form</u> . TP TP TP                                                                                                    |
| keed Files                                                                                                    |
| se the control below to select your file. Each file can be no larger than 30MB.                                                                                                    |
| μ <sup>μ</sup> <sup>μ</sup> Choose File No file chosen                                                                                                    |
| 1 <sup>E<sup>5</sup></sup> 1 <sup>E<sup>5</sup></sup> 1 <sup>E<sup>5</sup></sup> 1 <sup>E<sup>5</sup></sup>                                                                                                    |
| i i i i i i i i i i i i i i i i i i i                                                                                                    |
|                                                                                                    |
| A A A A A A                                                                                                    |
|                                                                                                    |
| TIME TIME TIME TIME TIME                                                                                                    |

### **13.** Application Certification – Completion:

- **a**. If there is any missing information in your application, the screen will look similar to the following example.
- b. Under the orange "Application Certification" heading, it will state, "The following sections are incomplete. All required fields marked with a red diamond must be completed before submission of this application".
- **c.** To add/correct the information on the application, click on the orange section heading to return to the page.

| *                                                                                                    |                                                                               |
|----------------------------------------------------------------------------------------------------|-------------------------------------------------------------------------------|
| Home Help Save Print Contact Us                                                                                                    | Logout                                                                        |
| Program Applicant Project Overview Project Site Narrativ                                                                                                    | ive Budget Addenda Certification                                              |
| Agency: Pennsylvania Department of Environmental Protection<br>Applicant:<br>Program: County Recycling Coordinator Grant                                                                                                    | Web Application #: 8137150                                                    |
| Application Certification                                                                                                    | TESTIN.                                                                       |
| The following sections are incomplete. All required fields marked<br>application:                                                                                                    | d with a red diamond (*) must be completed before you are able to submit this |
| Applicant   Entity Type is required.  Applicant Name is required.  Fill Number is required.  Ceo is required.  Contact Name is required.  Contact Title is required.  Contact Title is required.  Contact Title is required.                                                                                  | Click here to make the necessary changes                                      |
| <ul> <li>Phone Number must be a valid phone number, please use "-"</li> <li>Phone Number is required.</li> <li>Mailing Address is required.</li> <li>City is required.</li> <li>Zip Code is required.</li> <li>Enterprise Type is required.</li> <li>Applicant Information has not saved correctly</li> </ul> | "instead of spaces. Must include area code xxx-xxx-xxxx.<br>TESTING           |
| Project Site Location(s)                                                                                                    |                                                                               |
| Project Site 1: County is required.     Project Site 1: Municipality is required.     Project Site 1: PA House District is required.     Project Site 1: PA Senate District is required.     Project Site 1: US Congressional House District is required.                                                     | TESTING                                                                       |
| Program Budget                                                                                                    |                                                                               |
| Funding Source "County Recycling Coordinator Grant ()" mus                                                                                                    | st have a Grand Total greater than zero.                                      |
| Program Addenda     Application Spreadsheet has not been uploaded.     Expense Receipts has not been uploaded.     Application For Reimbursement has not been uploaded.                                                                                                    | TESTING                                                                       |
| Your application Is automatically saved as you work. Feel free to exit                                                                                                    | it this application and return at a later time.                               |

#### **14.** Application Certification – Submission:

**a**. If application is complete, the screen will look like this:

| 1                                                                                                    |                                                                                                    |                                                                                                    |                                                                                                    |                                                                                   |                                                                                   |                                                                                     |                                                                                       |                                                              |
|----------------------------------------------------------------------------------------------------|----------------------------------------------------------------------------------------------------|----------------------------------------------------------------------------------------------------|----------------------------------------------------------------------------------------------------|-----------------------------------------------------------------------------------|-----------------------------------------------------------------------------------|-------------------------------------------------------------------------------------|---------------------------------------------------------------------------------------|--------------------------------------------------------------|
| Home Help                                                                                                    | Save                                                                                                    | Print Con                                                                                              | tact Us                                                                                                    |                                                                                   |                                                                                   |                                                                                     |                                                                                       | Logout                                                       |
| Program App                                                                                                    | licant Proj                                                                                                    | ect Overview                                                                                           | Project Site                                                                                                    | Narrative                                                                         | Budget                                                                            | Addenda                                                                             | Certification                                                                         |                                                              |
| Agency: Pennsy<br>Applicant: York C<br>Program: County                                                                                       | ounty                                                                                                    |                                                                                                    |                                                                                                    | ction                                                                             |                                                                                   |                                                                                     | Web Application #: 81371                                                              | 150                                                          |
| Application                                                                                                    | 16                                                                                                    |                                                                                                    | ration have bee                                                                                                    | n completed                                                                       | If you have                                                                       | reviewed th                                                                         | e application, you may a                                                              | ubmit it for processing. After                               |
| submitting, you                                                                                                    |                                                                                                    |                                                                                                    |                                                                                                    |                                                                                   | . in you ridw                                                                     | a reviewed th                                                                       | io application, you may si                                                            | aoran a for processing. Alter                                |
| supporting mater<br>the Applicant, an<br>information is tru<br>make a false stata<br>prosecution in ac<br>claims and stater<br>O I am the ap | his box and t<br>ials submitted<br>d latso certif<br>e and correct<br>tement or over<br>cordance wit<br>ments).<br>oplicant<br>thorized repr<br>rtified" Pattne | yping your na<br>d via the Inter<br>y that, if apply<br>and accurate<br>rivalue a sect<br>h 18 Pa.C.S. | net and its attac<br>ing on behalf of<br>ely represents th<br>unity to obtain a g<br>§ 4904 (relating<br>the company, or | hments are t<br>f the applican<br>le status and<br>grant and/or l<br>to unsworn f | true and con<br>it, I have ver<br>economic co<br>loan from the<br>falsification t | rect and accu<br>ified with an a<br>ondition of th<br>e Commonwe<br>to authorities) | authorized representative<br>e Applicant. I also unders<br>ealth of Pennsylvania, I n | us and economic condition of<br>e of the Applicant that such |
| E-Signature ar                                                                                                    | the web appli<br>nd mail it to D                                                                                                    | ication, if you<br>EP along with                                                                       | have been requ<br>h any paper supp<br>y after you subm                                                                   | porting docur<br>nit.                                                             | d to send ar<br>ments. You w                                                      | will be given a                                                                     | ation to DEP please print<br>an opportunity to print the                              | and send a copy of your<br>e signature page along            |

- b. Complete the following fields under the Electronic Signature Agreement (see above):
  - <u>Indicate certification of application information</u> by checking the related checkbox.
  - <u>Indicate identity</u> by clicking on "I am an authorized representative of the company, organization, or local government."
  - <u>Type YOUR name in the "Type Name Here" block</u>. This will serve as your official e-signature and authorizes your application.
  - <u>Check the "Electronic Attachment Agreement" box.</u>
  - <u>Click on "Submit Application"</u>.

### **15.** Application Receipt Verification:

- a. If you want a copy of your application, click the "Print Entire Application with Signature Page" link. You will always be able to access your application with the user name and password you created at the beginning of the application.
- b. Make sure to note the <u>Single Application ID#</u>. All future correspondence from the Department will reference this number.
- c. Please do not send the signature page and/or any further documentation to the Grants Center. All the information needed is contained in the on-line submission.

| Home Help Print Contact Us                                                                                                    | Logout                                                                                                    |
|----------------------------------------------------------------------------------------------------|----------------------------------------------------------------------------------------------------|
| Program Addenda Certification                                                                                                    |                                                                                                    |
| Agency: Pennsylvania Department of Environmental Protection<br>Applicant: York County<br>rogram: County Recycling Coordinator Grant                                                                                                    | Web Application #: 8137150                                                                                                    |
| Application Certification                                                                                                    | aTh.                                                                                                    |
| Single Application ID #: 201809278038                                                                                                    | TE                                                                                                    |
| The web application has been successfully submitted for processing.                                                                                                    |                                                                                                    |
| certify that, if applying on behalf of the applicant, I have verified with an author<br>correct and accurately represents the status and economic condition of the Ap                                                                                                    | plicant. I also understand that if I knowingly make a false statement or                                                                                                    |
| certify that, if applying on behalf of the applicant, I have verified with an author<br>correct and accurately represents the status and economic condition of the Ap<br>overvalue a security to obtain a grant and/or loan from the Commonwealth of I<br>with 18 Pa.C.S. § 4904 (relating to unsworn falsification to authorities) and 31<br>The signature page may also be printed now. You may also print submitted a                                                                                                    | ized representative of the Applicant that such information is true and<br>plicant. I also understand that if I knowingly make a false statement or<br>Pennsylvania, I may be subject to criminal prosecution in accordance<br>U.S.C. §§ 3729 and 3802 (relating to false claims and statements). |
| certify that, if applying on behalf of the applicant, I have verified with an author<br>priect and accurately represents the status and economic condition of the Ap<br>overvalue a security to obtain a grant and/or loan from the Commonwealth of I<br>with 18 Pa.C.S. § 4904 (relating to unsworn falsification to authorities) and 31<br>The signature page may also be printed now. You may also print submitted a<br>Applications" in the top toolbar.                                                                                                    | ized representative of the Applicant that such information is true and<br>plicant. I also understand that if I knowingly make a false statement or<br>Pennsylvania, I may be subject to criminal prosecution in accordance<br>U.S.C. §§ 3729 and 3802 (relating to false claims and statements). |
| certify that, if applying on behalf of the applicant, I have verified with an author<br>correct and accurately represents the status and economic condition of the Ap<br>overvalue a security to obtain a grant and/or loan from the Commonwealth of<br>with 18 Pa.C.S. § 4904 (relating to unsworn falsification to authorities) and 31<br>The signature page may also be printed now. You may also print submitted a<br>Applications" in the top toolbar.                                                                                                    | ized representative of the Applicant that such information is true and<br>plicant. I also understand that if I knowingly make a false statement or<br>Pennsylvania, I may be subject to criminal prosecution in accordance<br>U.S.C. §§ 3729 and 3802 (relating to false claims and statements). |
| Consistence of the second second seco | ized representative of the Applicant that such information is true and plicant. I also understand that if I knowingly make a false statement or Pennsylvania, I may be subject to criminal prosecution in accordance U.S.C. §§ 3729 and 3802 (relating to false claims and statements).          |
| certify that, if applying on behalf of the applicant, I have verified with an author correct and accurately represents the status and economic condition of the Ap overvalue a security to obtain a grant and/or loan from the Commonwealth of I with 18 Pa.C.S. § 4904 (relating to unsworn falsification to authorities) and 31 The signature page may also be printed now. You may also print submitted a Applications" in the top toolbar.                                                                                                    | ized representative of the Applicant that such information is true and plicant. I also understand that if I knowingly make a false statement or Pennsylvania, I may be subject to criminal prosecution in accordance U.S.C. §§ 3729 and 3802 (relating to false claims and statements).          |

d. **Congratulations!** The on-line application is completed. Notification of application status will be sent.